# **IBM i2 iBase Standard Course Overview**

Duration: 2 days

"I want a good overview of the whole system and to make sure I am getting the most out of it."

#### **Description**

Setting down a firm base, this course takes students through the essential elements of i2 iBase for new users, or those who wish to refresh their knowledge. It equips them to add, search and analyse volume data to discover hidden information and connections and teaches them how to take information from iBase into other applications such as i2 Analyst's Notebook and Excel. The course uses a variety of information to ensure that students deal with familiar data: such as communication records, financial records, and a variety of standard intelligence reports. It also exposes students to new and useful ideas that can help them in their everyday analytical role.

## **Objectives**

By the end of the course students will be able to:

- add Entity and Link Records to an iBase database manually and through importing data from Excel.
- gain an insight into the different field types and formats to assist with the input and analysis of information.
- begin using several of the essential Search and Analytical functions.

# Course Content

- Introduction to iBase
- Adding Entity and Link Records Understanding types of field Avoiding adding duplicate records
- History and Alerting
- Finding Records and Saving Records in Sets Find Search 360
	- **Sets**
- Queries
- Importing Entity and Link Records Field Actions to standardise data
- Working with iBase and Analyst's Notebook
- Reports and Exporting Data
- Creating Reports Definitions Exporting data to Excel

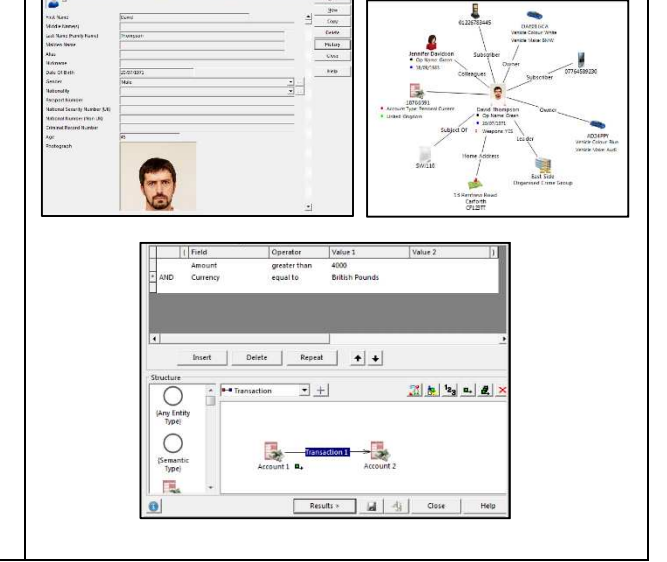

#### **Prerequisites**

Students must be familiar with Microsoft Windows, and in particular opening, closing and saving files. All courses are conducted in English so students should have a good understanding of spoken and written English. Please note translators can be used on closed courses.

# Is this the right course for you?

This course is specifically for new users of i2 iBase or users who are self-taught and want to make sure they are using the system in the best way.

### Where Next?

We run a series of modules that follow on from this one. To extend your ability to query the database consider the iBase Analysis course and, if you import data regularly, then the Importing course will help you deal with more realistic data issues. Using iBase with Analyst's Notebook is ideal if you use charts to analyse the data held in iBase and need control over how those charts are created to get the best out of Analyst's Notebooks analysis features.